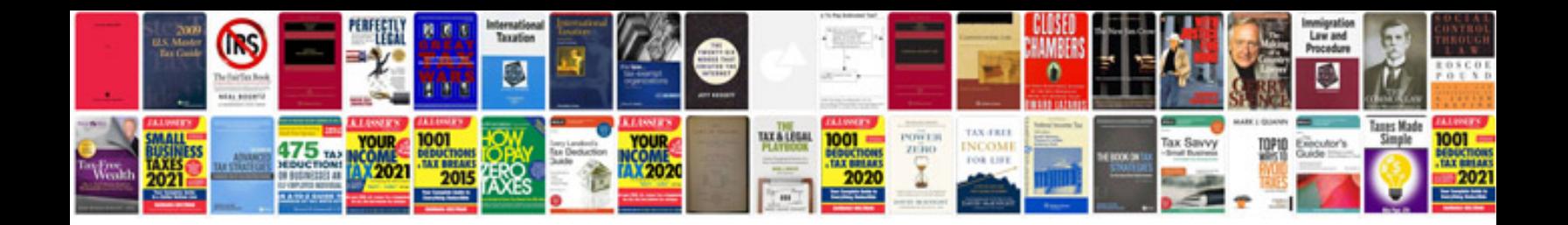

**Diy firewall**

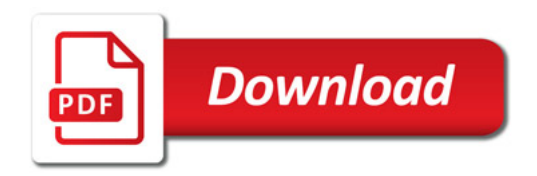

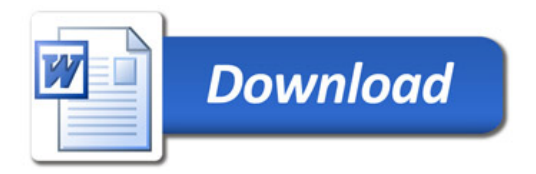